## **Module 2 Describe the concepts and capabilities of Microsoft identity and access management solutions**

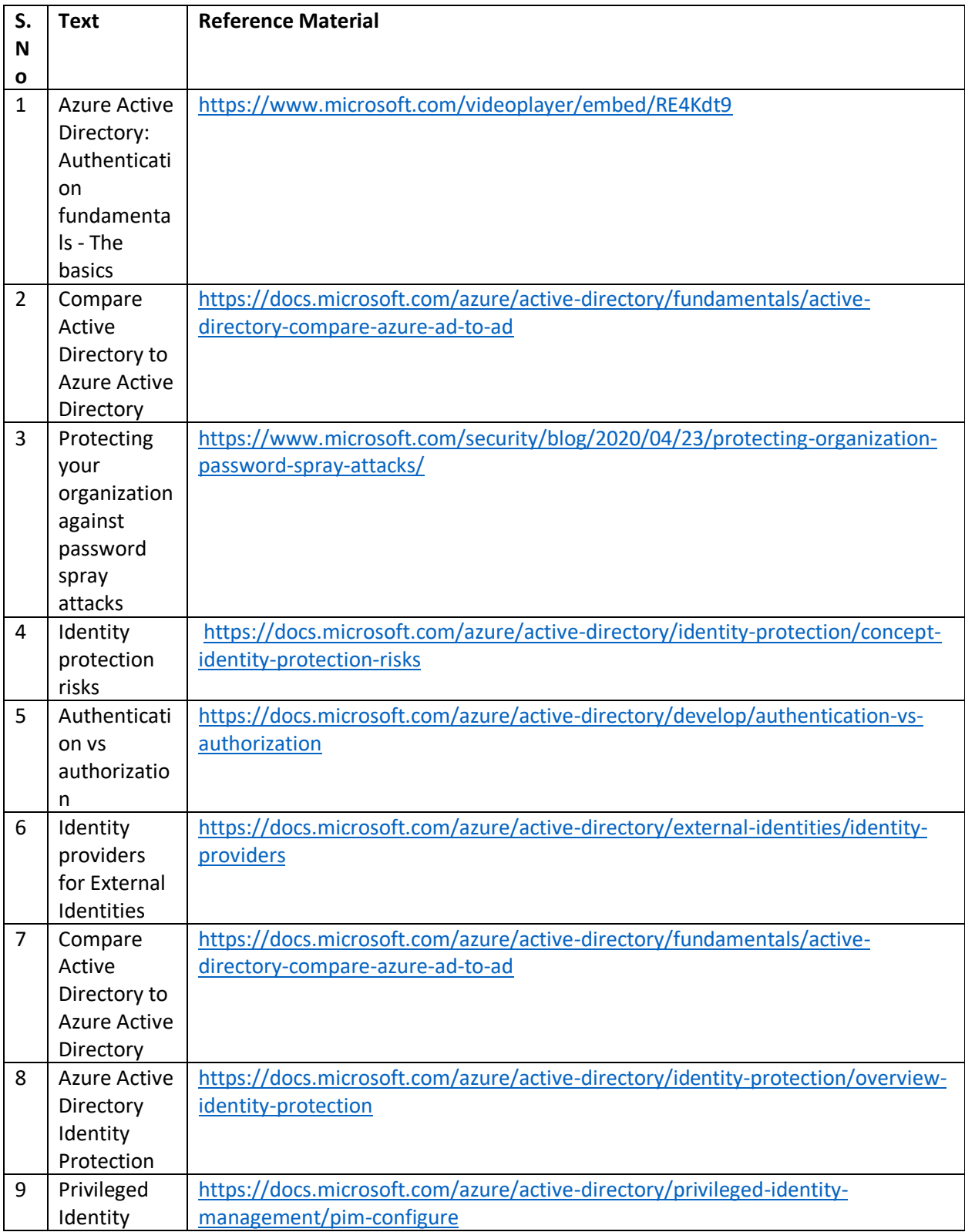

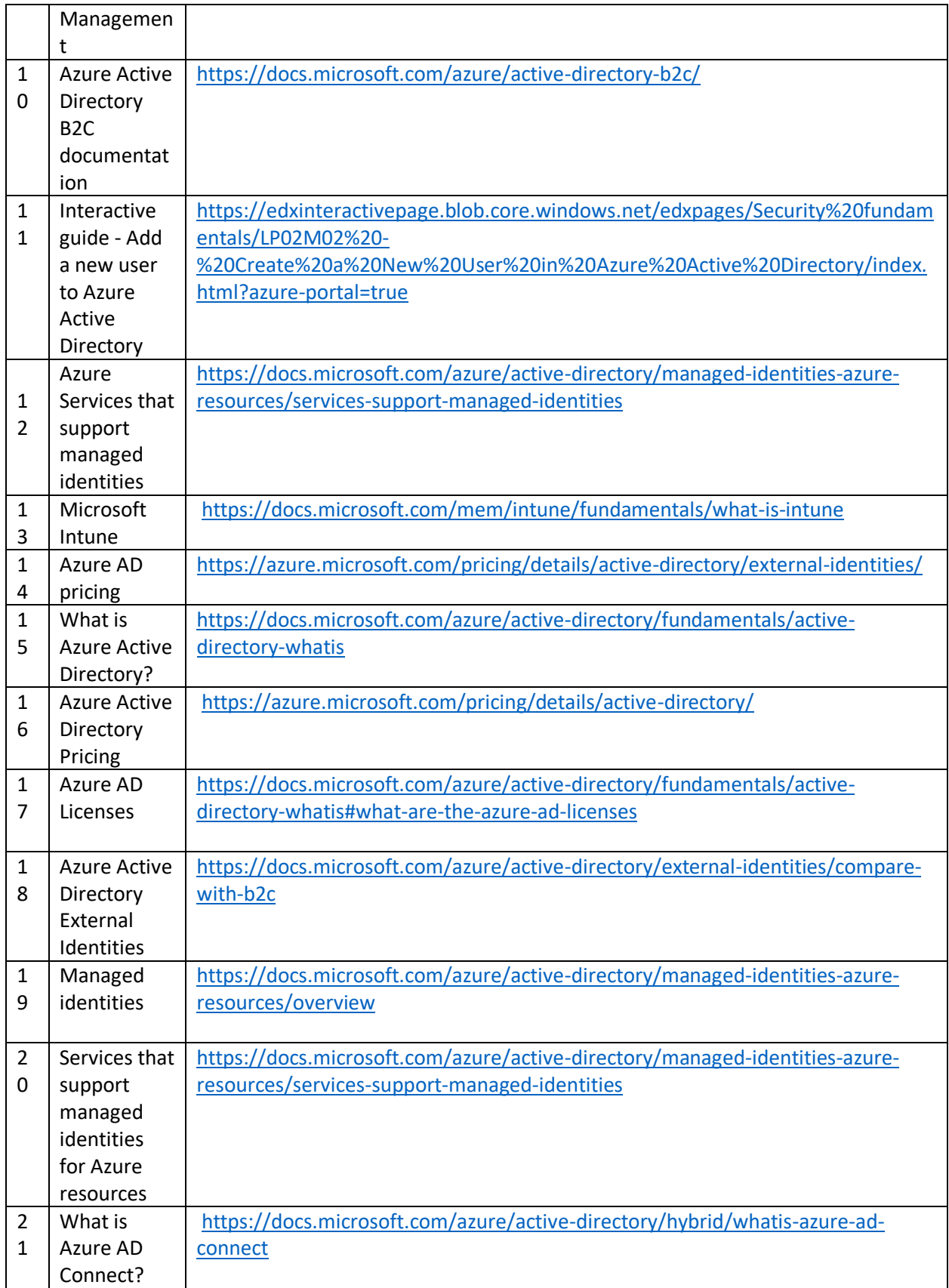

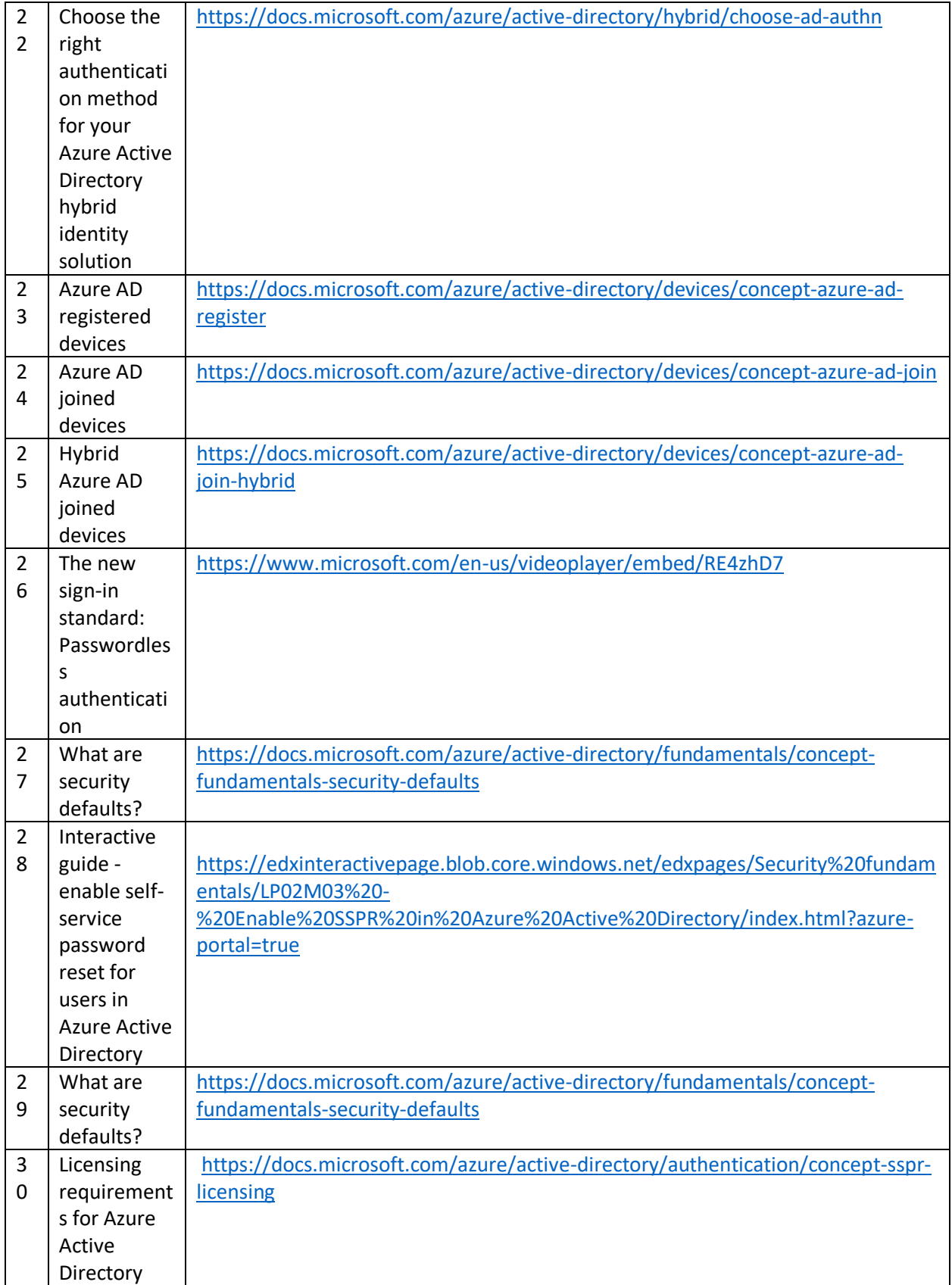

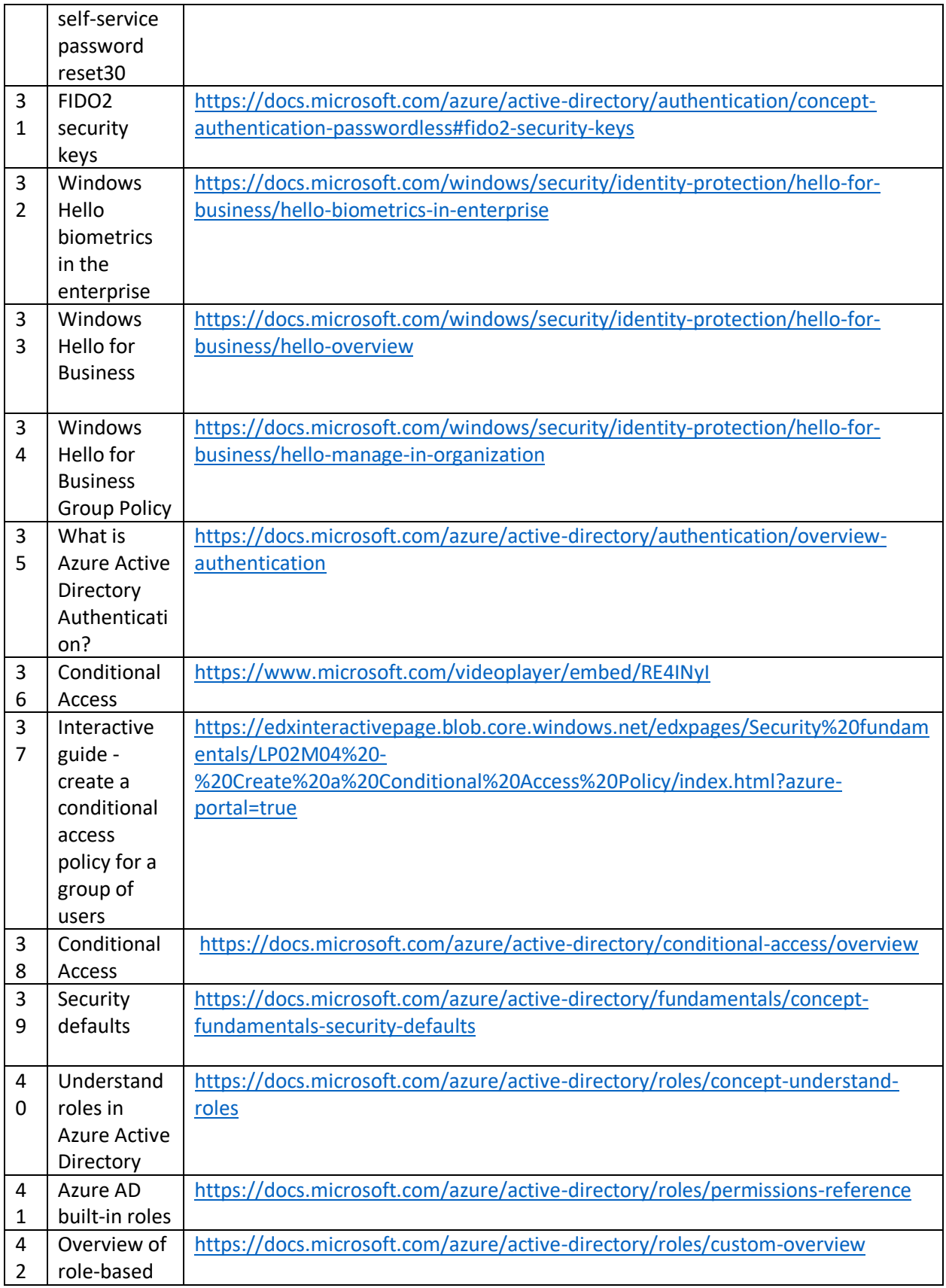

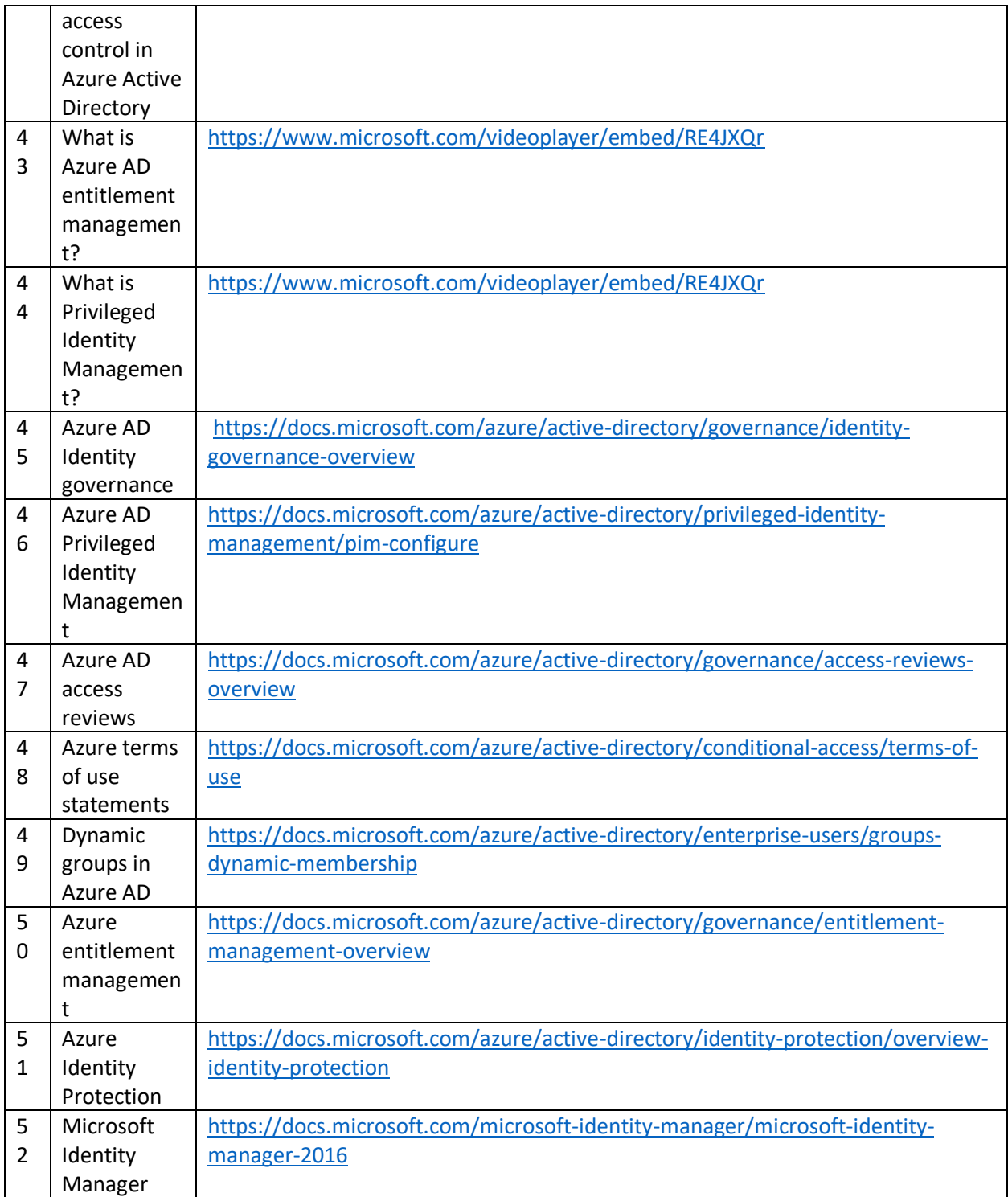